## 計算機システム概論 データベースとSQL 2011/5/13

門林雄基

NAIST 奈良先端科学技術大学院大学

講義のポイント

**2**

#### データへのアクセスが集中する状況で データの一貫性を保つには?

#### □ 突然電源が落ちてもデータの一貫性を 保つには?

□ データベースの基本的な考え方とは?

□ データベースの操作はどうやるのか?

# データの一貫性の維持: 並行制御とトランザクション

### データの一貫性の維持

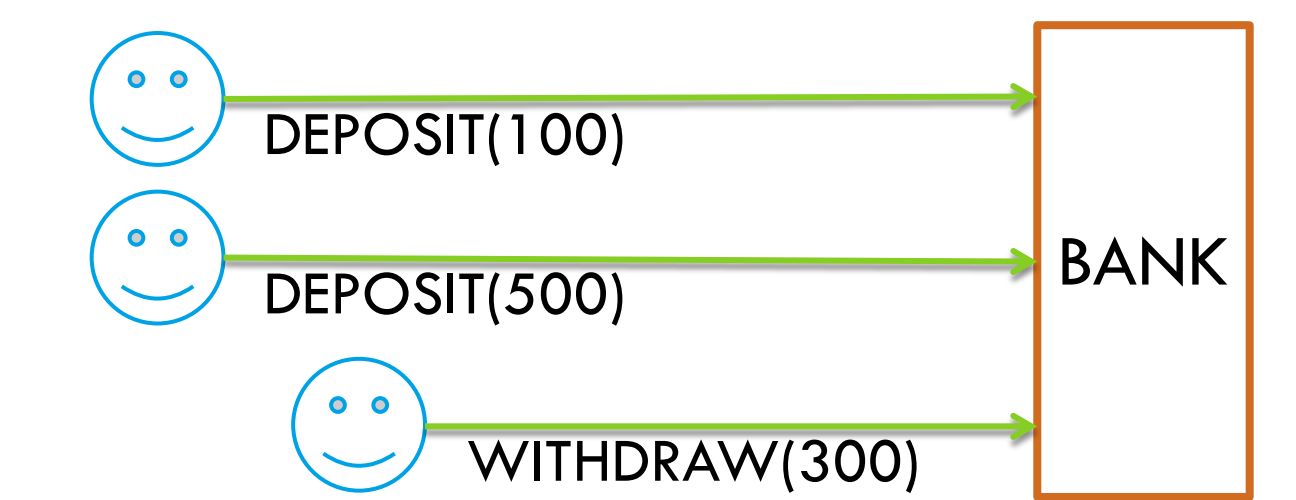

#### □ → 並行制御が必要不可欠

### 複数プログラム動作時の競合問題

```
\Box deposit(N, x)
  {
   a = read(N);a = a + x;
   write(N, a);
  }
```

```
\Box withdraw(N, x)
  {
   a = read(N);a = a - x;
   write(N, a);
  }
```
銀行口座への預け入れと引き出しが、もし同時に実行されたら? このような競合する可能性のある操作を正しく行うには?

### セマフォ (Semaphore)

□ P() または wait()

■セマフォが正の整数になるまで待ち、1減算

#### □  $V()$  または post() ■セマフォを1増やし、 待っているプロセス(またはスレッド)を起こす

## 競合問題のセマフォによる解決

 $\Box$  initialize(S, 1);

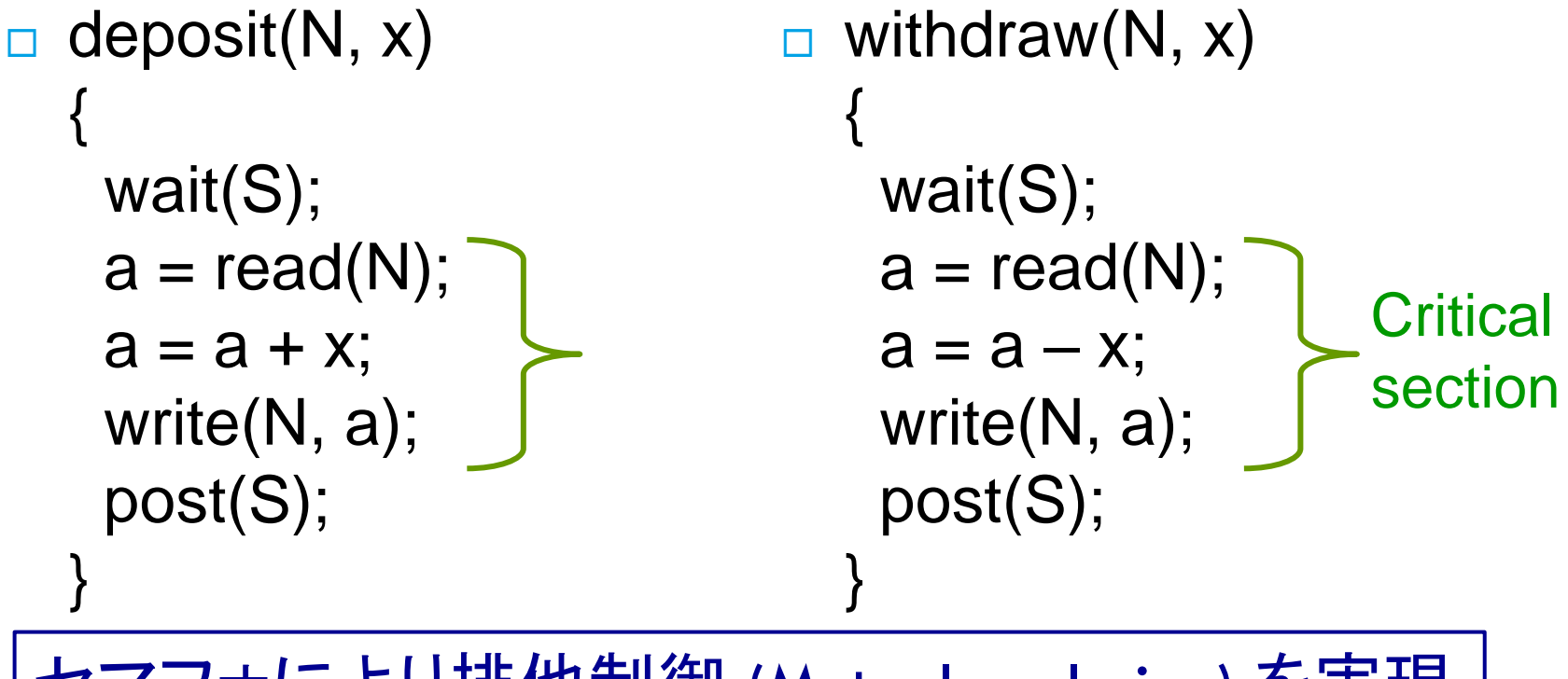

セマフォにより排他制御 (Mutual exclusion) を実現

## 並行制御の記述

### さまざまな記述法があるが、互いを記述可能

- **□ Semaphore**
- □ Mutex
- □ Lock
- □ Monitor
- **□ Message queue**
- $\Box$  Condition variable
- 問題:

□ ディスクに書き込んでいる途中に停電したら?

トランザクション

- **9**
- □ 一連の処理をグループ化し、以下の特性を実現する:
	- **D** Atomicity: 一連の処理が完了しているか、まったく処理していないか **D** Consistency:
		- トランザクションの前後で、一貫性のある状態に
	- **□** Serializability (Isolation): 並行トランザクションを直列化可能
	- **<u>n</u>** Durable: 結果が消えることがない
- □ "ACID properties"

トランザクションの基本操作

- □ Begin: トランザクションの開始
- □ Commit: トランザクションが終了したら、commit する
- □ Rollback: 途中で故障/不都合が起きたら、トランザク ション開始時点の状態に rollback する
- □ 例: 銀行口座 x から y への送金
- $\Box$  Begin transaction

 $\blacksquare$  x = x - 100;

 $y = y + 100$ ;

Commit

トランザクションの実現

#### □ 基本的な考え方: ディスクへの複数回の書き込みを (意味的に)一回にする

□ ディスク上に、"write-ahead" log を持つ。 □ ログにはデータの更新をすべて記録する。

□ 単一トランザクション内のデータの更新がすべてログに記 録できれば、commit を書き込む。そのあと変更内容を ディスクに書き込む。

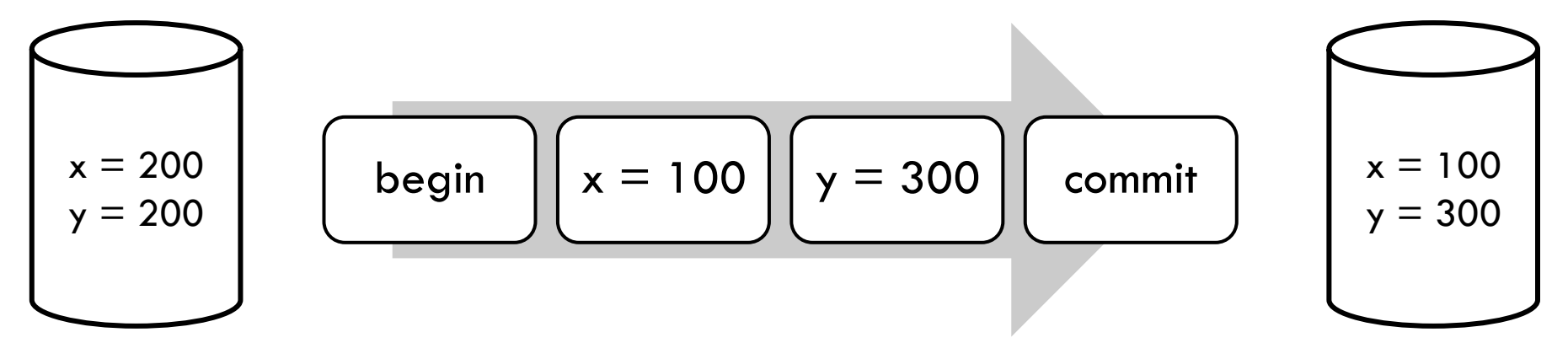

## Write-ahead logging

- **12**
- □ 1. 新しい x の残高をログに書き込む
- □ 2. 新しい y の残高をログに書き込む
- □ 3. commit を書き込む
- □ 4. x をディスクに書き込む
- □ 5. y をディスクに書き込む
- □ 6. ログの領域を解放する
- □ 1 のあとクラッシュした場合: 送金はなされていない
- □ 2 のあとクラッシュした場合: 同じ
- □ 3,4,5 のあとクラッシュした場合: commit が書いてあるとこ ろまで、ログの内容をディスクに反映する

## Write-ahead logging

- **13**
- □ commit を書き込んでいる最中にクラッシュしたら?
	- ■送金はなされていない
	- 工夫: commit はディスクの1セクタとし、CRC (巡回冗長 符号)を末尾に付ける
- □ Commitの書き込み = atomic

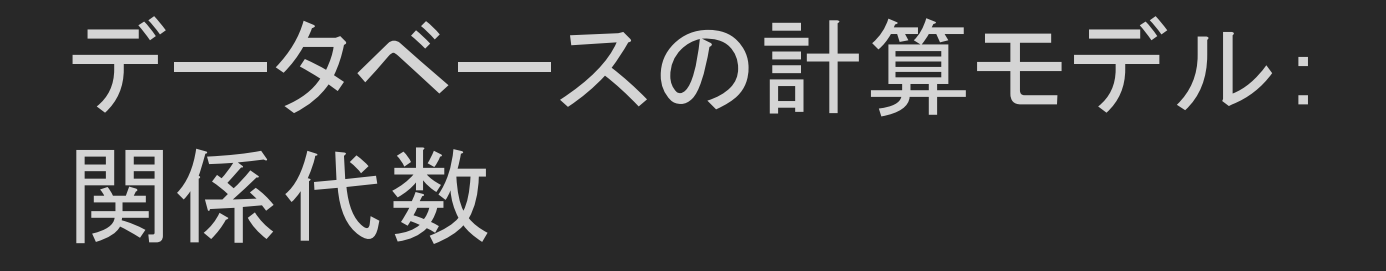

関係代数

**15**

行 : タプ

### □ 関係代数 (Relational Algebra)

Primary key

データベースにおける計算モデル

「データベースとは関係の集合である」

#### カラム:属性

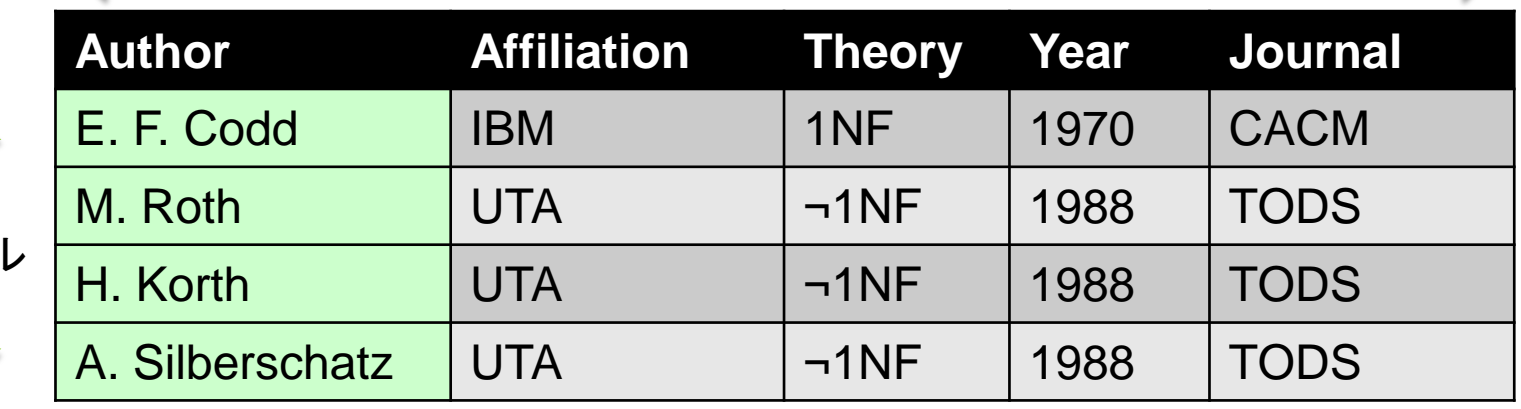

関係データベースの例

**16**

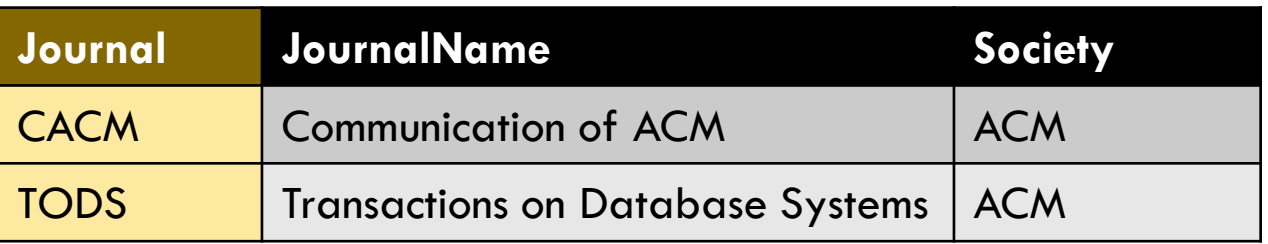

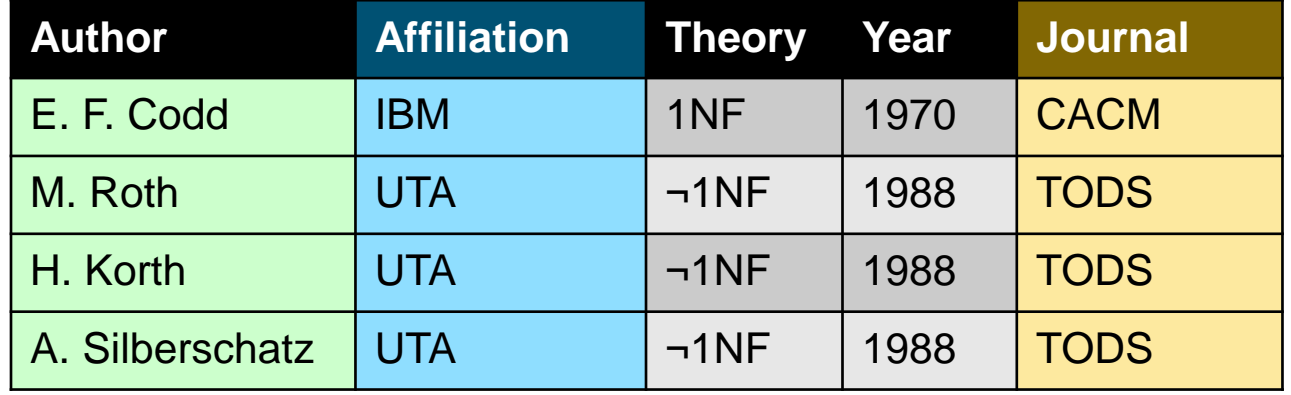

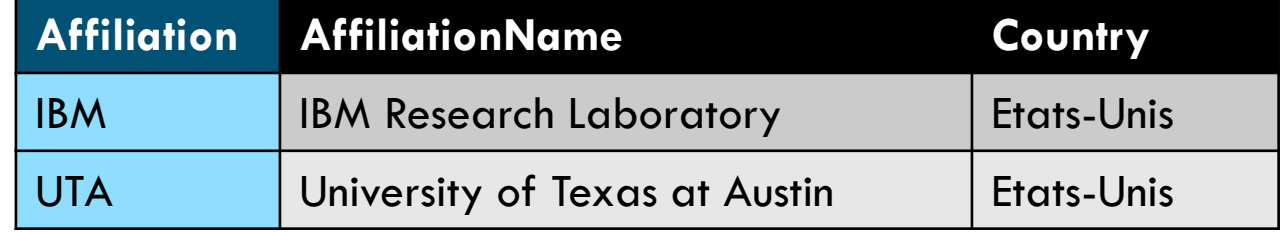

# 関係演算子 ∪ (set union)

#### **17**

### ACM\_PAPER ∪ IEEE\_PAPER

#### ACM\_PAPER

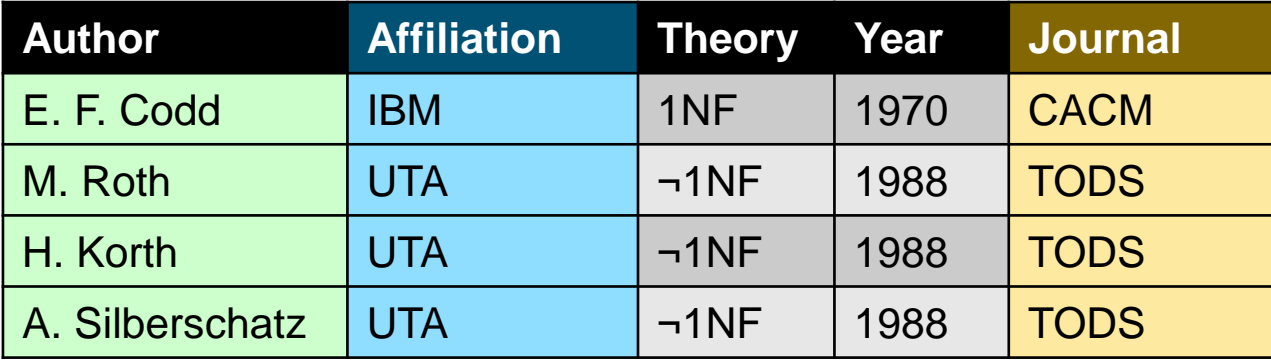

#### IEEE\_PAPER

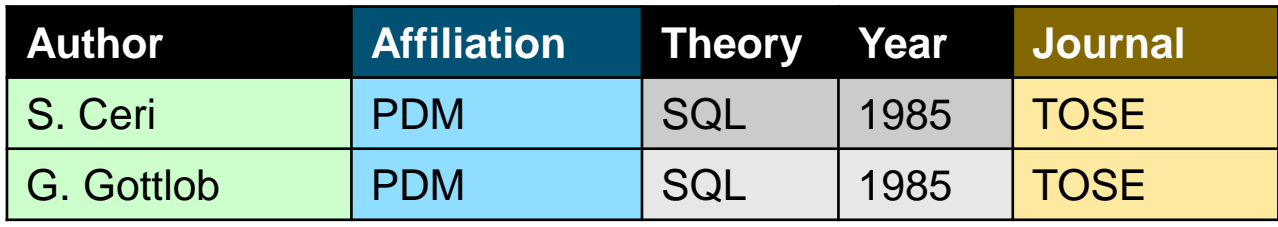

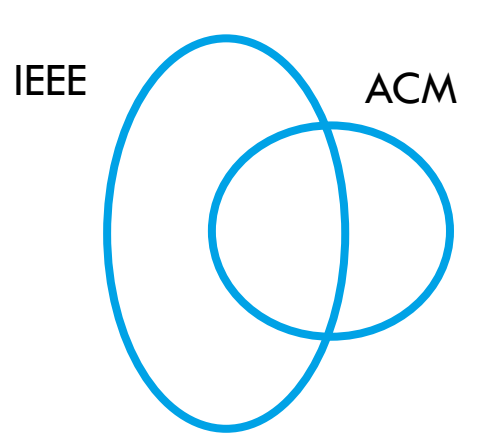

同一属性であるので Union compatible である

## 関係演算子 ∩ (set intersection)

### ACM\_PAPER ∩ IEEE\_PAPER

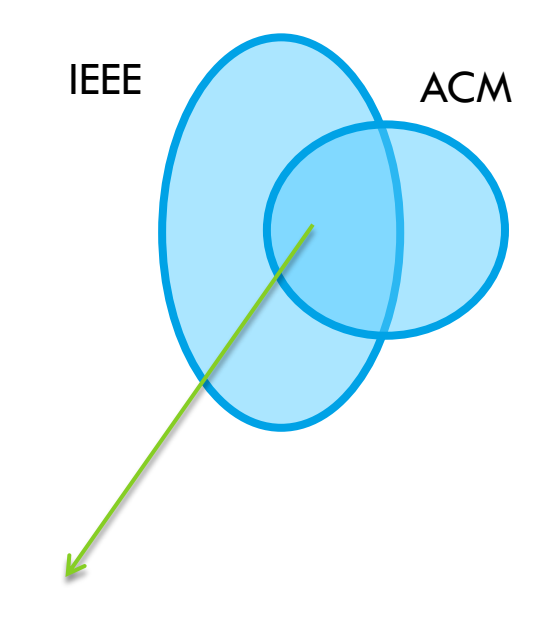

IEEE/ACM Trans. on Networking

## 関係演算子 − (set difference)

### **D ACM PAPER – IEEE PAPER**

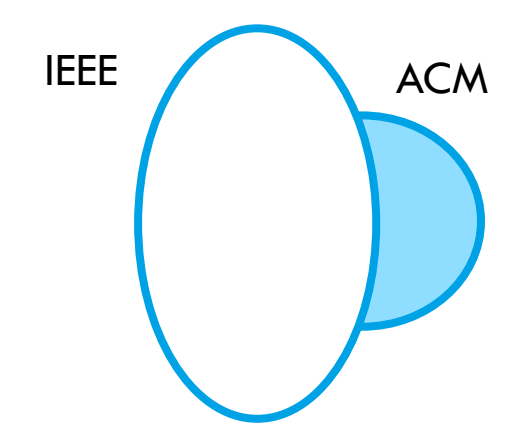

#### □ では次に ACMにしか投稿していない著者を探したい

# 関係演算子 π (projection)

#### $\Box$   $\pi_{\text{author}}(IEEE\_PAPER)$

### □すべてのIEEE Authorを返す–ただし重複は除く

IEEE\_PAPER

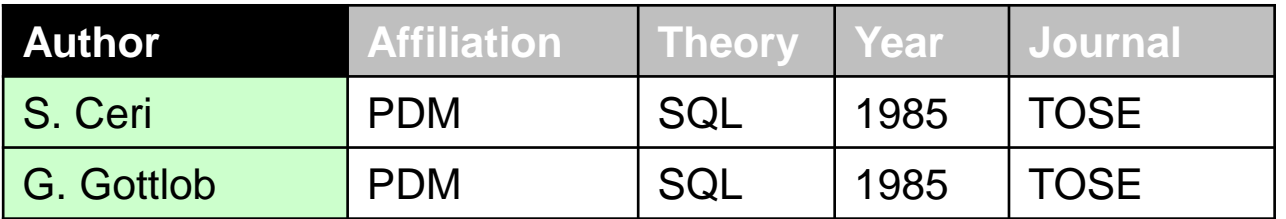

□ ACMにしか投稿していない著者を求めるには:  $\pi_{\text{author}}(ACM$  PAPER) –  $\pi_{\text{author}}(IEEE\_PAPER)$ 

□ では次に、 IBM からの投稿論文だけ探したい

関係演算子 σ (selection)

- Σ (sigma) の小文字 σ
- □ IBMからのIEEE投稿論文
- $\Box$   $\sigma$ <sub>affiliation='IBM</sub>, (IEEE\_PAPER)
- □ 1990年以前のIBMからの論文投稿者
- $\Box$   $\pi_{\text{author}}(\sigma_{\text{affiliation='IBM'}} \wedge \text{ year} < 1990 (\text{IEEE\_PAPER} \cup$ ACM\_PAPER))

### 関係演算子 ⊠ (natural join)

**22**

- □ Bowtie ⊠
- □ 共通の属性名をもつタプルの全ての組み合わせ

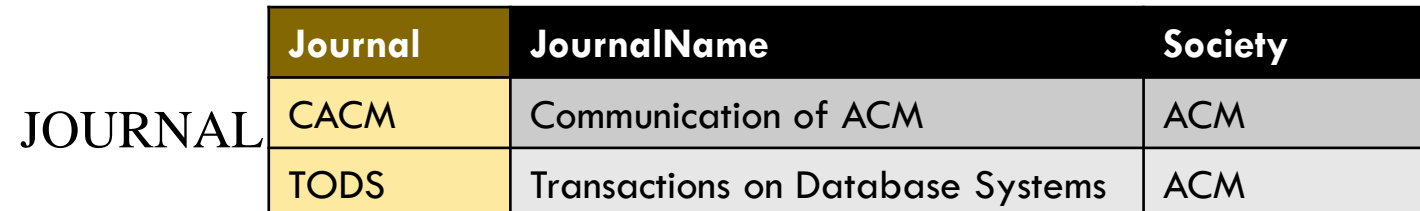

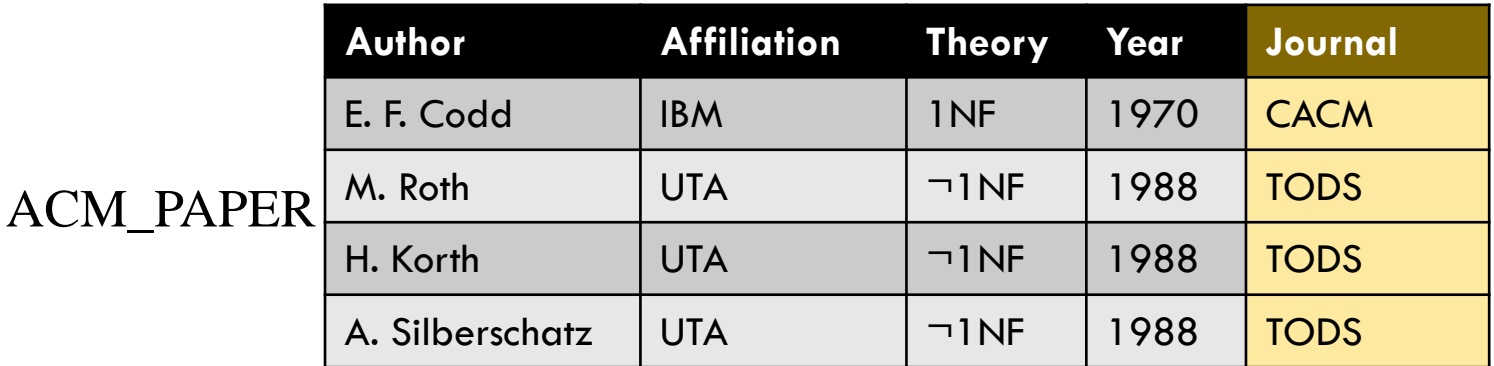

## 関係演算子 ᢂ (natural join)

#### □ ACM\_PAPER ⋈ JOURNAL

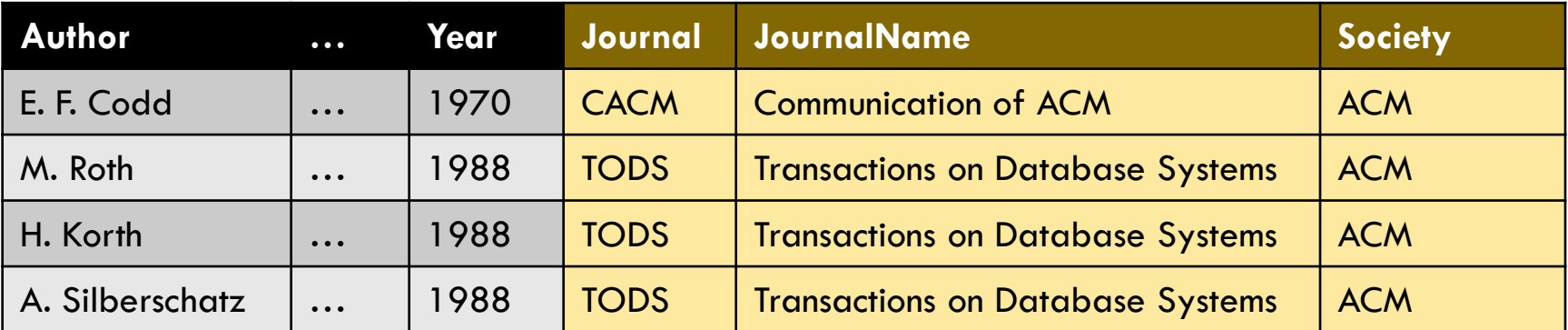

### 関係演算子のまとめ

- $\Box$  Set union R ∪ S
- Set intersection R ∩ S
- $\Box$  Set difference R S
- $\Box$  Projection  $\pi_{\text{attributes}}(R)$

 $\Box$  Natural join R  $\bowtie$  S

 $\Box$  Selection  $\sigma_{\text{conditions}}(R)$ 

⇒ データ工学

# データベースへの 問い合わせ言語: SQL

## SQL

### **□ Structured Query Language** ■ 英語圏では Sequel と発音される

### □ 起源: IBM System R ■ System R用のデータベース問い合わせ言語 □ 今日: ISO/IEC 9075 **□ISO/IEC JTC1 SC 32 にて標準化・改訂作業**

# SQLの問い合わせと関係代数

- □ SQL句 関係代数
- $\Box$  UNION R ∪ S
- INTERSECT R ∩ S
- $R S$
- 

- 
- $\Box$  WHERE  $\sigma_{\text{conditions}}(R)$
- $\Box$  SELECT  $\pi_{\text{attributes}}(R)$

• 重複行の削除など、厳密には違いがある

## SQL言語の概要

**28**

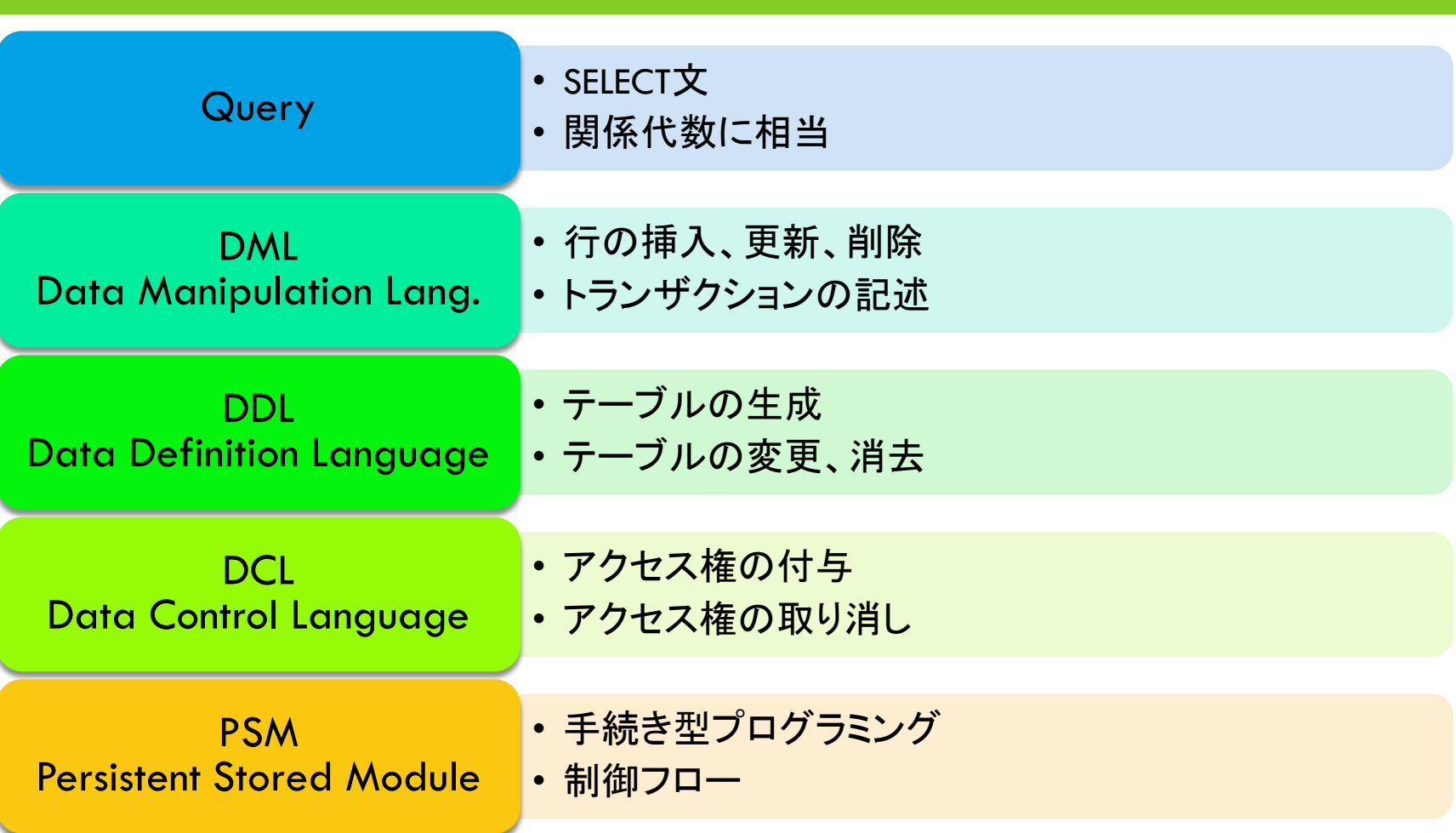

## SQL文の例

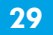

```
CREATE TABLE products (
    product no integer PRIMARY KEY,
    name text,
    price numeric
11
```
GRANT UPDATE ON accounts TO joe;

```
INSERT INTO products (product no, name, price) VALUES
    (1, 'Check', 9.99),(2, 'Bread', 1.99),
    (3, 'Milk', 2.99);
```
SELECT product id, p.name, (sum(s.units) \* p.price) AS sales FROM products p LEFT JOIN sales s USING (product id) GROUP BY product id, p.name, p.price;

Source: PostgreSQL 9.0.4 Documentation

まとめ:データベースとSQL

 並行制御 ロセマフォ等 トランザクション

#### 関係代数: データベースの計算モデル

#### □ データベースへの問い合わせ言語 SQL

## 演習:PostgreSQLを使ってみよう

用意する環境

- 個人常用端末
- VMware Fusion
- ■(個人常用端末に標準でインストールされている) VMイメージファイル

手順

- VMイメージのコピー
- VMの起動(OSの起動)
- ログイン
- DBのスーパーユーザになる
- □ DBの作成・接続
- □ テーブルの作成・操作
- いろいろなSQL文を試してみよう

1.準備

#### VMイメージのコピー

\$ cp ~/../tomonori-i/debian.tar.gz ~/

#### 展開

\$ tar xfz debian.tar.gz

#### **□ VMware Fusion を起動**  「既存の仮想マシンを開きます。」を選択、 展開したVMイメージ(debian)を選ぶ

#OSが立ち上がるとPostgreSQLも起動する

2.ログイン

□ ログイン情報

username: student password : system2011

 ログイン後,データベースのスーパーユーザ postgresになる \$su postgres ※passwordは postgres

3.データベースの作成・接続

データベースの作成

\$createdb dbname

 データベースへの接続 \$psql –d dbname

#### ※dbnameは自由に決めてよい。 既にcomputersystemというDBが用意してあるの でこれを利用しても可。

# 4.テーブルの作成・操作

- **37**
- □ 以下では、授業資料で示したテーブルを作成する。
- □ テーブルの作成

# CREATE TABLE acm\_paper (Author text, Affiliation text, Theory text,Year integer,Journal text);

- □ テーブルの操作
	- レコードの登録

# INSERT INTO acm\_paper (Author , Affiliation , Theory ,Year ,Journal)

VALUES ('E.F.Codd','IBM','1NF', 1970 ,'CACM');

 $\#$  …

□ 登録したレコードの確認

# SELECT \* FROM acm\_paper;

## 5. いろいろなSQL文を試してみよう

**D** UNION □ INTERSECT □ EXCEPT □ SELECT n WHERE JOIN

…

補足

□ 参考ホームページ

■ http://homepage2.nifty.com/sak/w\_sak3/doc/sysbr d/sak3sql.htm

- □ TAのメールアドレス
	- **n** [computer-system@is.naist.jp](mailto:computer-system@is.naist.jp)

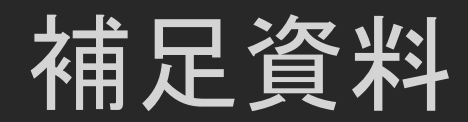

サンプルコード(1)

### □ ACM\_Paper テーブルの作成

#CREATE TABLE acm\_paper (Author text, Affiliation text,

Theory text,Year Integer,Journal text);

#INSERT INTO acm\_paper (Author , Affiliation , Theory ,Year ,Journal) VALUES ('E.F.Codd','IBM','1NF', 1970 ,'CACM');

#INSERT INTO acm\_paper (Author , Affiliation , Theory ,Year ,Journal) VALUES ('M.Roth','UTA','→1NF', 1988, 'TODS');

#INSERT INTO acm\_paper (Author , Affiliation , Theory ,Year ,Journal) VALUES ('H.Korth','UTA','→1NF', 1988, 'TODS');

#INSERT INTO acm\_paper (Author , Affiliation , Theory ,Year ,Journal) VALUES ('A.Silberschatz','UTA','→1NF', 1988, 'TODS');

サンプルコード(2)

### □ IEEE\_Paper テーブルの作成

#CREATE TABLE ieee\_paper (Author text, Affiliation text, Theory text, Year integer, Journal text);

#INSERT INTO ieee\_paper (Author , Affiliation , Theory ,Year ,Journal) VALUES ('S.Ceri','PDM','SQL', 1985 ,'TOSE');

#INSERT INTO ieee\_paper (Author , Affiliation , Theory ,Year ,Journal) VALUES ('G.Gottlob','PDM','SQL', 1985 ,'TOSE');

サンプルコード(3)

### □ Journal テーブルの作成

- # CREATE TABLE journal (Journal text, JournalName text, Society text); # INSERT INTO journal (Journal, JournalName, Society) VALUES ('CACM','Communication of ACM','ACM');
- # INSERT INTO journal (Journal, JournalName, Society) VALUES ('TODS','Transactions on Database Systems','ACM');

### □ Affiliation テーブルの作成

- # CREATE TABLE affiliation (Affiliation text primary key, AffiliationName text, Country text);
- # INSERT INTO affiliation (Affiliation, AffiliationName, Country ) VALUES ('IBM','IBM Research Laboratory','Etats-Unis');
- # INSERT INTO affiliation (Affiliation, AffiliationName, Country ) VALUES ('UTA','University of Texas at Austin','Etats-Unis');

サンプルコード(4)

### 授業資料P.17 関係演算子 ∪ (set union)

### UNION

**44**

ACM\_Paper ∪ IEEE\_Paper # SELECT \* FROM acm\_paper UNION SELECT \* from ieee\_paper; # SELECT \* FROM acm\_paper UNION ALL SELECT \* from ieee\_paper;

※UNIONだと重複なし、UNION ALLだと重複あり

サンプルコード(5)

 授業資料P.18 関係演算子 ∩ (set intersection) □ INTERSECT

- ACM\_Paper ∩ IEEE\_Paper
- # SELECT \* FROM acm\_paper INTERSECT SELECT \* from

ieee\_paper;

※例のテーブルには同じレコードが無いので追加して結果を見る # INSERT INTO ieee\_paper VALUES

('A.Silberschatz','UTA','¬1NF', 1988 ,'TODS');

サンプルコード(6)

### 授業資料P.19 関係演算子 − (set difference)

### □ EXCEPT

■ ACM\_Paper - IEEE\_Paper # SELECT \* FROM acm\_paper EXCEPT SELECT \* from ieee\_paper;

サンプルコード(7)

### 授業資料P.20 関係演算子 π (projection) □ SELECT

 $\pi$ <sub>author</sub>(IEEE\_PAPER) # SELECT author FROM ieee\_paper;

 $\pi_{\text{author}}(ACM\_PAPER) - \pi_{\text{author}}(IEEE\_PAPER)$ # SELECT author FROM acm\_paper EXCEPT SELECT author FROM ieee\_paper;

サンプルコード(8)

### 授業資料P.21 関係演算子 σ (selection) □ WHERE

- $\Box$   $\sigma$ <sub>affiliation='IBM</sub>, (IEEE\_PAPER) # SELECT \* FROM ieee\_paper WHERE affiliation = 'IBM';
- $\blacksquare \pi_{\text{author}}(\sigma_{\text{affiliation}^\text{=}} \text{FBM'} \wedge \text{year} < 1990}(\text{IEEE\_PAPER } \cup \text{ACM\_PAPER}))$ # SELECT author FROM ( SELECT \* FROM acm\_paper EXCEPT SELECT \* FROM ieee\_paper ) AS papars WHERE affiliation = 'IBM' and year < 1990;

サンプルコード(9)

#### **49**

# □ 授業資料 P.23 関係演算子 ⋈ (natural join)

#### NATURAL JOIN

#### **D** ACM PAPER ⋈ JOURNAL # SELECT \* FROM acm\_paper NATURAL JOIN journal;